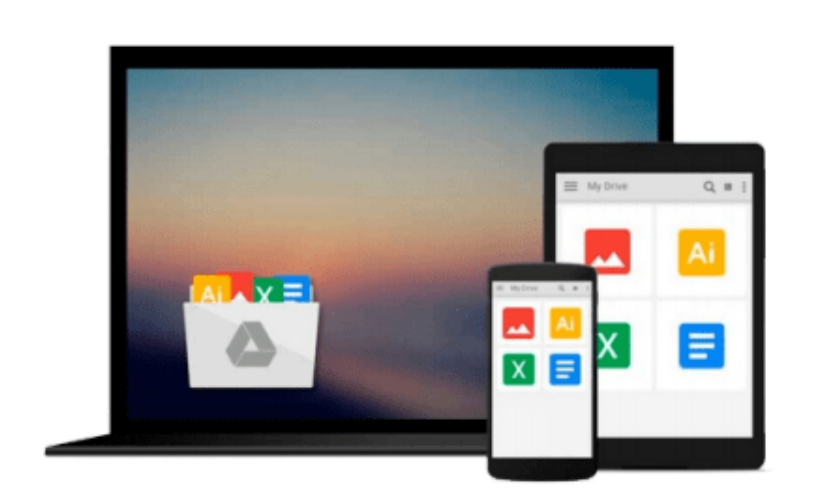

 $\sim$ 

# **GIS Tutorial 1: Basic Workbook, 10.1 Edition by Wilpen L. Gorr (2013-05-03)**

*Wilpen L. Gorr; Kristen S. Kurland;*

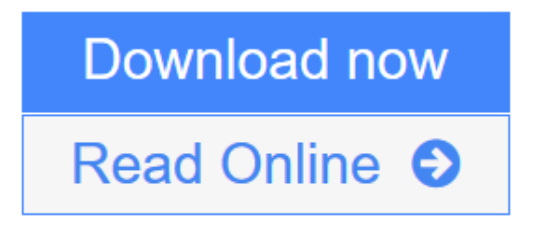

[Click here](http://youkof.club/go/read.php?id=B017V849AK) if your download doesn"t start automatically

### **GIS Tutorial 1: Basic Workbook, 10.1 Edition by Wilpen L. Gorr (2013-05-03)**

Wilpen L. Gorr; Kristen S. Kurland;

**GIS Tutorial 1: Basic Workbook, 10.1 Edition by Wilpen L. Gorr (2013-05-03)** Wilpen L. Gorr; Kristen S. Kurland;

**[Download](http://youkof.club/go/read.php?id=B017V849AK)** [GIS Tutorial 1: Basic Workbook, 10.1 Edition by Wilpen ...pdf](http://youkof.club/go/read.php?id=B017V849AK)

**[Read Online](http://youkof.club/go/read.php?id=B017V849AK)** [GIS Tutorial 1: Basic Workbook, 10.1 Edition by Wilpe ...pdf](http://youkof.club/go/read.php?id=B017V849AK)

**Download and Read Free Online GIS Tutorial 1: Basic Workbook, 10.1 Edition by Wilpen L. Gorr (2013-05-03) Wilpen L. Gorr; Kristen S. Kurland;**

**Download and Read Free Online GIS Tutorial 1: Basic Workbook, 10.1 Edition by Wilpen L. Gorr (2013-05-03) Wilpen L. Gorr; Kristen S. Kurland;**

#### **From reader reviews:**

#### **Mary Richards:**

This GIS Tutorial 1: Basic Workbook, 10.1 Edition by Wilpen L. Gorr (2013-05-03) book is just not ordinary book, you have after that it the world is in your hands. The benefit you receive by reading this book is information inside this e-book incredible fresh, you will get details which is getting deeper you read a lot of information you will get. This GIS Tutorial 1: Basic Workbook, 10.1 Edition by Wilpen L. Gorr (2013- 05-03) without we realize teach the one who studying it become critical in thinking and analyzing. Don't become worry GIS Tutorial 1: Basic Workbook, 10.1 Edition by Wilpen L. Gorr (2013-05-03) can bring once you are and not make your handbag space or bookshelves' turn into full because you can have it in your lovely laptop even telephone. This GIS Tutorial 1: Basic Workbook, 10.1 Edition by Wilpen L. Gorr (2013- 05-03) having excellent arrangement in word along with layout, so you will not truly feel uninterested in reading.

#### **Heather Reader:**

Are you kind of hectic person, only have 10 or perhaps 15 minute in your morning to upgrading your mind talent or thinking skill possibly analytical thinking? Then you are having problem with the book compared to can satisfy your short space of time to read it because all of this time you only find guide that need more time to be learn. GIS Tutorial 1: Basic Workbook, 10.1 Edition by Wilpen L. Gorr (2013-05-03) can be your answer because it can be read by a person who have those short time problems.

#### **Gail Beattie:**

You are able to spend your free time to study this book this guide. This GIS Tutorial 1: Basic Workbook, 10.1 Edition by Wilpen L. Gorr (2013-05-03) is simple bringing you can read it in the playground, in the beach, train and soon. If you did not include much space to bring typically the printed book, you can buy typically the e-book. It is make you easier to read it. You can save the actual book in your smart phone. And so there are a lot of benefits that you will get when one buys this book.

#### **Charles Anderson:**

Do you like reading a publication? Confuse to looking for your best book? Or your book had been rare? Why so many problem for the book? But any people feel that they enjoy for reading. Some people likes looking at, not only science book but also novel and GIS Tutorial 1: Basic Workbook, 10.1 Edition by Wilpen L. Gorr (2013-05-03) or even others sources were given know-how for you. After you know how the fantastic a book, you feel wish to read more and more. Science book was created for teacher or even students especially. Those guides are helping them to add their knowledge. In different case, beside science publication, any other book likes GIS Tutorial 1: Basic Workbook, 10.1 Edition by Wilpen L. Gorr (2013-05-03) to make your spare time considerably more colorful. Many types of book like here.

**Download and Read Online GIS Tutorial 1: Basic Workbook, 10.1 Edition by Wilpen L. Gorr (2013-05-03) Wilpen L. Gorr; Kristen S. Kurland; #KUNHWQXAJ65**

## **Read GIS Tutorial 1: Basic Workbook, 10.1 Edition by Wilpen L. Gorr (2013-05-03) by Wilpen L. Gorr; Kristen S. Kurland; for online ebook**

GIS Tutorial 1: Basic Workbook, 10.1 Edition by Wilpen L. Gorr (2013-05-03) by Wilpen L. Gorr; Kristen S. Kurland; Free PDF d0wnl0ad, audio books, books to read, good books to read, cheap books, good books, online books, books online, book reviews epub, read books online, books to read online, online library, greatbooks to read, PDF best books to read, top books to read GIS Tutorial 1: Basic Workbook, 10.1 Edition by Wilpen L. Gorr (2013-05-03) by Wilpen L. Gorr; Kristen S. Kurland; books to read online.

### **Online GIS Tutorial 1: Basic Workbook, 10.1 Edition by Wilpen L. Gorr (2013-05-03) by Wilpen L. Gorr; Kristen S. Kurland; ebook PDF download**

**GIS Tutorial 1: Basic Workbook, 10.1 Edition by Wilpen L. Gorr (2013-05-03) by Wilpen L. Gorr; Kristen S. Kurland; Doc**

**GIS Tutorial 1: Basic Workbook, 10.1 Edition by Wilpen L. Gorr (2013-05-03) by Wilpen L. Gorr; Kristen S. Kurland; Mobipocket**

**GIS Tutorial 1: Basic Workbook, 10.1 Edition by Wilpen L. Gorr (2013-05-03) by Wilpen L. Gorr; Kristen S. Kurland; EPub**